#### **Examen Réseaux Avancés Master 1 S1 (SIC MID)**

#### **Nom** : **Prénom** : **Promo** :

- **I. Questions à réponses multiples/unique (3,25pts):**
- 1) En cas d'échec de l'exécution d'une commande IMAP, quel code de réponse sera renvoyé par le serveur? **(0,75pts,-0,25)**
	- o -ERR
	- o BAD
	- o **NO**
	- $\circ$  401
- 2) La quelle des commandes suivantes est une commande POP valide? **(0,75pts, -0,25pts)**
	- **EXPUNGE**
	- o HEAD
	- o GET
	- o EHLO
	- o **NOOP**
- 3) Quelles sont **les différences** entre IMAP et POP ? **(1pts, -0,25pts)**
	- o IMAP permet de transmettre des mails contrairement à POP.
	- o **IMAP permet d'organiser les mails dans plusieurs répertoires contrairement à POP.**
	- o IMAP permet d'encoder des mails MIME contrairement à POP.
	- o **IMAP permet de rechercher des mails selon des critères (date de réception/ transmission, expéditeur) contrairement à POP.**
- 4) Quelle méthode HTTP permet de demander seulement la description d'une ressource sans le contenu? **(0,75pts, -0,25pts)**
	- o OPTIONS
	- o GET
	- o PUT
	- o **HEAD**

## **II. Questions à réponse courte (12,75pts) :**

1) Dans un mail formaté avec le standard MIME, l'entête suivant est présent. Quelle sera la séquence qui sépare les parties qui composent ce mail ? **(1,5pts)**

Content-type: multipart/mixed; boundary="Delimiter"

# --Delimiter**...................................................................................**

2) La commande **TAG0001 NOOP** est transmise au serveur IMAP. Complétez le préfix de la réponse du serveur. **(1,5pts)**

### **TAG0001 OK Nothing Accomplished. d30mb67280799wrb**

3) Quels sont les types de message ICMP générés par la **source** lors de l'exécution de la commande **tracert**? **(0,75pts)**

**Echo Request, Echo Reply...........................................................................................................................**

4) Une application A souhaite connecter à une application B avec TCP. Quel est le flag qui doit être allumé dans le premier segment transmis de A vers B? **(0,75pts)**

**SYN ............................................................................................................................................................**

5) Quel entête HTTP permet au client de demander une partie de la ressource ? **(0,75pts)**

### **Range :.......................................................................................................................................................**

6) Quel est le flag de l'entête IP indiquant qu'un paquet IP est un fragment ? **(0,75pts)**

**More Fragments (MF).................................................................................................................................**

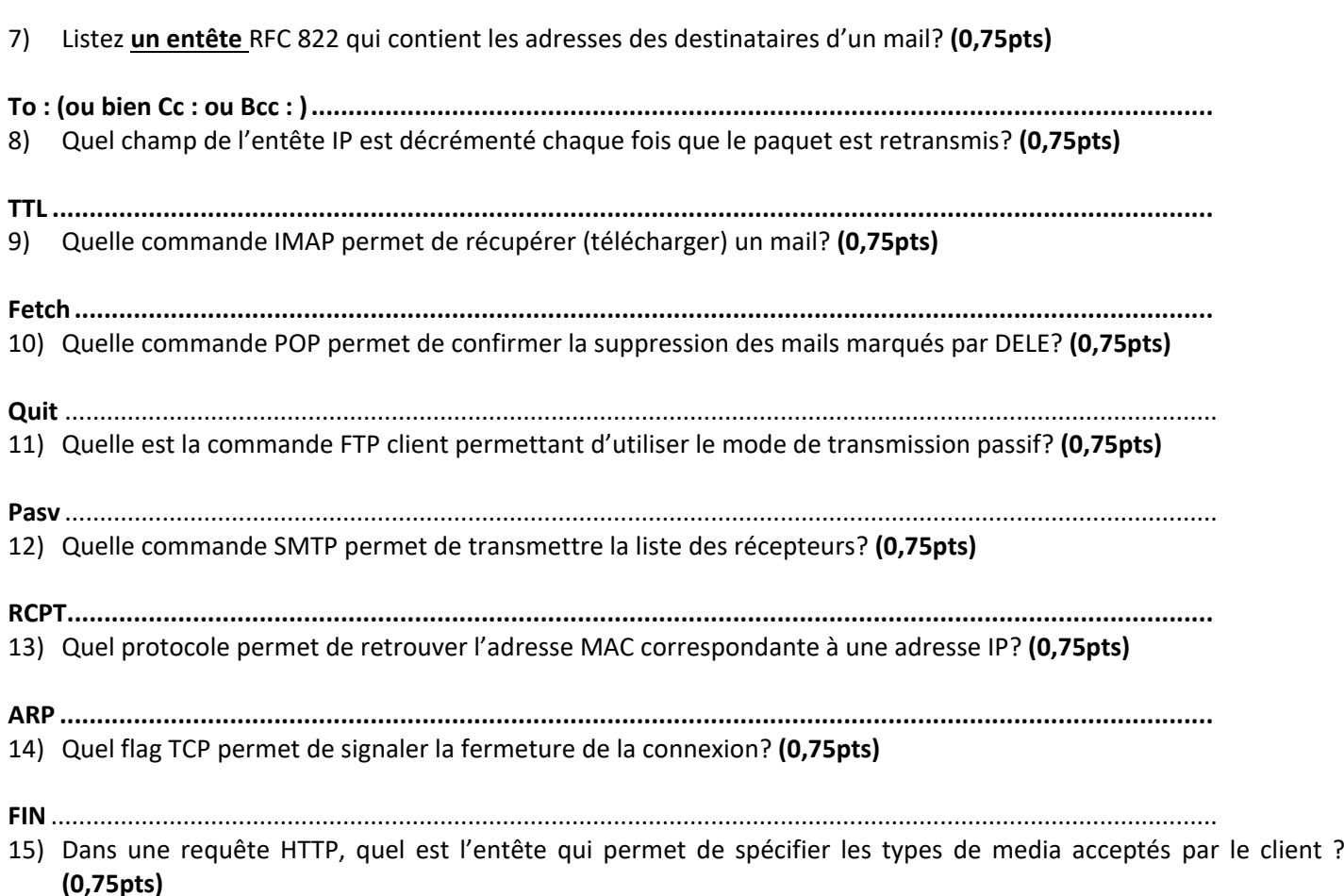

**Accept :** ................................................................................................................................................................

# **III. Exercice (4pts):**

1) Soit l'adresse IP 197.206.202.80/18. Déterminez l'adresse réseau dans le quel cette adresse appartient **(0,5pts)** et le nombre de machines dans celui-ci **(0,5pts)**.

**Adresse réseau : 197.206.192.0/18 Nombre de machine : 16382**

2) Soit le réseau 197.206.0.0/16. a) Combinent de bits sont nécessaires pour diviser ce réseau en 4 sous réseaux **(1pts)**. b) Divisez ce réseau en 4 sous réseaux et donner l'adresse de chaque sous réseau **(1pts),** c) Quel est le nombre de machines par sous réseau **(1pts)**.

## **Nombre de bites = 2**

**197.206.0.0 /18, 197.206.64.0 /18, 197.206.128.0 /18, 197.206.192.0 /18**

**Nombre de machines par sous réseau 16382**